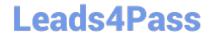

# NCA-5.20<sup>Q&As</sup>

Nutanix Certified Associate (NCA) 5.20 Exam

### Pass Nutanix NCA-5.20 Exam with 100% Guarantee

Free Download Real Questions & Answers PDF and VCE file from:

https://www.leads4pass.com/nca-5-20.html

100% Passing Guarantee 100% Money Back Assurance

Following Questions and Answers are all new published by Nutanix Official Exam Center

- Instant Download After Purchase
- 100% Money Back Guarantee
- 365 Days Free Update
- 800,000+ Satisfied Customers

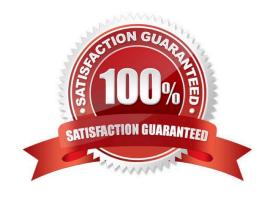

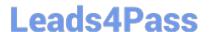

#### **QUESTION 1**

A developer requests that a VM connects to a block device from an older ISCSI disk array, in order to support an application being transitioned to Nutanix.

What should the Nutanix administrator do to complete this task?

- A. Use Flits to map a network drive letter.
- B. Add the VM to the whitelist to allow it to access the block device.
- C. Use Volumes to add the device as a drive letter.
- D. Add the array to the whitelist to access the storage container directly.

Correct Answer: C

#### **QUESTION 2**

An administrator has recently added two additional nodes to an existing three-node Nutanix cluster, which hosts critical business application VMs. The administrator will tolerate losing up to two nodes simultaneously within the cluster.

Which two actions are required to achieve this with minimum effort? (Choose two.)

- A. Modify cluster to RF3
- B. Migrate VMs to new RF3 container
- C. Convert container to RF3
- D. Create a new RF3 container

Correct Answer: AC

#### **QUESTION 3**

What are two types of Protection Domains that Nutanix offers for Data Protection? (Choose two.)

- A. Metro Availability
- B. Snapshots
- C. Async DR
- D. Consistency Group

Correct Answer: AC

#### **QUESTION 4**

## **Leads4Pass**

https://www.leads4pass.com/nca-5-20.html 2024 Latest leads4pass NCA-5.20 PDF and VCE dumps Download

| Which Nutanix cluster component is responsible for the cluster configuration?                                     |
|----------------------------------------------------------------------------------------------------|
| A. Cassandra                                                                                                    |
| B. Stargate                                                                                                    |
| C. Zookeeper                                                                                                    |
| D. Zeus                                                                                                    |
| Correct Answer: C                                                                                                 |
|                                                                                                    |
| QUESTION 5                                                                                                    |
| Which Nutanix cluster component is responsible for triggering data movement events between SSD and HDD tiers?     |
| A. Genesis                                                                                                    |
| B. ILM                                                                                                    |
| C. Cassandra                                                                                                    |
| D. OpLog                                                                                                    |
| Correct Answer: B                                                                                                 |
|                                                                                                    |
| QUESTION 6                                                                                                    |
| An administrator wants a VM to communicate with two separate VLANs. What steps should the administrator complete? |
| A. Add two NICs to the VM and configure one for each VLAN                                                         |
| B. Add a single NIC to the VM and configure it for both VLANs                                                     |

- C. Turn on IPAM for autoconfiguration of VLANs
- D. Configure a Security Policy to assign VLANs to the VM

Correct Answer: A

### **QUESTION 7**

An administrator is managing two AHV and vSphere-based clusters. The administrator is able to install a Windows Guest OS from an ISO Image to VMware VMs, but is unable to do the same activity with AHV VMs.

What should the administrator do to successfully perform this action with AHV VMs?

- A. Verify cluster iSCSI Data Services IP
- B. Provide virtlO Drivers

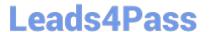

- C. Manage Nutanix Guest Tools
- D. Change VM settings from BIOS to UEFi

Correct Answer: B

#### **QUESTION 8**

Refer to the exhibit.

```
Node 10.10.54.15: FAUL: Memory module (DIMMH1) has 512 CECC errors in last 10 days (Threshold 150).
```

An administrator has received the error shown in the exhibit. Which two steps should the administrator take, in preparation for opening a Nutanix support ticket? (Choose two.)

- A. Get the Block Serial Number from the Hardware Page
- B. Get the Node Serial Number from IPMI
- C. Get the DIMM Slot Number from the node BIOS
- D. Get the AOS version from the Settings Page

Correct Answer: BC

#### **QUESTION 9**

Refer to the exhibit.

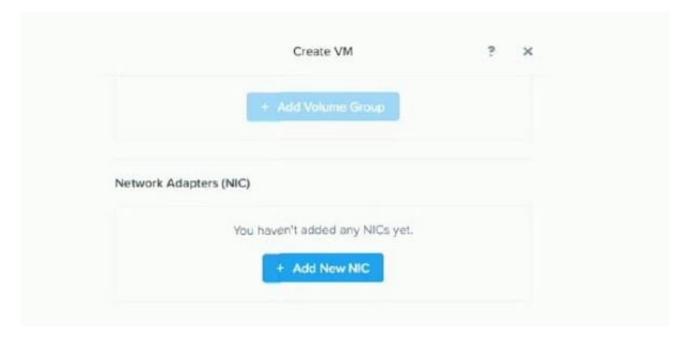

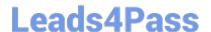

#### https://www.leads4pass.com/nca-5-20.html

2024 Latest leads4pass NCA-5.20 PDF and VCE dumps Download

During VM creation, an administrator clicked on Add New NIC, but there is nothing in the Network Name dropdown list. What is causing this issue?

- A. No physical NICs have been allocated for user VMs
- B. The nodes nave no NiCs attached to them
- C. Only 1G NIC is attached to the Nutanix nodes
- D. A network was not created during Network Configuration

Correct Answer: D

#### **QUESTION 10**

An Administrator Wants a VM to Communicate with two Separate VLANs. What steps should the administrator complete?

- A. Add a single NIC to the VM and Configure it for both VLANs
- B. Add two NICs to the VM and Configure one for each VLAN
- C. Turn on IPAM for autoconfiguration of VLANs
- D. Configure a security Policy to assign VLANs to the VM

Correct Answer: B

#### **QUESTION 11**

Refer to the exhibit.

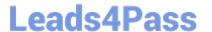

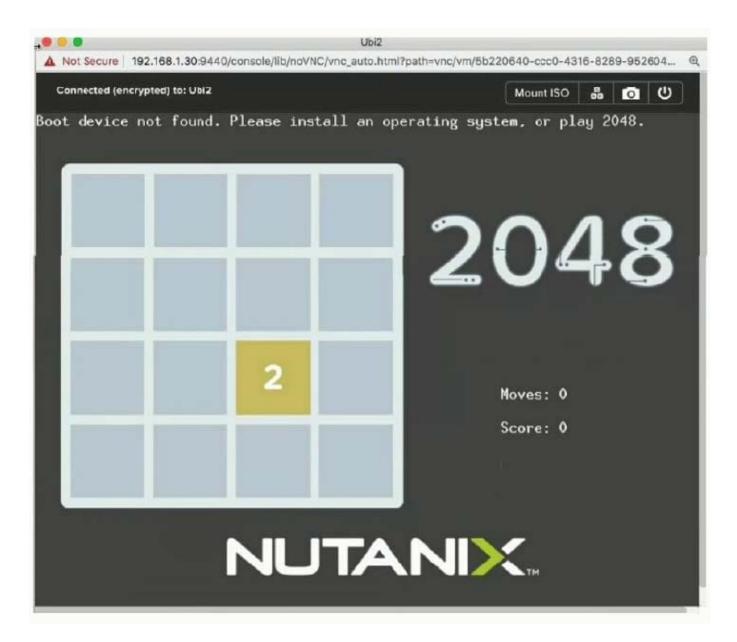

An administrator has created a new VM, but when accessing the console to monitor the guest install, the administrator sees the error shown in the exhibit

What is the likely cause of this issue?

- A. The installation media was not mounted.
- B. The wrong type of disk was specified.
- C. The boot order is incorrectly configured.
- D. The Nuianix VirtlO driver (SO was not mounted.

Correct Answer: A

#### **QUESTION 12**

## Leads4Pass

### https://www.leads4pass.com/nca-5-20.html

2024 Latest leads4pass NCA-5.20 PDF and VCE dumps Download

| What Nutanix product provides multi-cloud cost and security governance?                                                                                                    |
|----------------------------------------------------------------------------------------------------|
| A. Era                                                                                                    |
| B. Leap                                                                                                    |
| C. Beam                                                                                                    |
| D. Flow                                                                                                    |
| Correct Answer: C                                                                                                    |
|                                                                                                    |
| QUESTION 13                                                                                                    |
| An administrator wants to deploy a virtual desktop solution on a Nutanix cluster and wants to use the existing production network segment. Due to security concerns, DHCP traffic is blocked on the upstream network switch. |
| How should the administrator proceed?                                                                                                    |
| A. Enable IPAM and configure an IP Address Pool                                                                                                    |
| B. Enable Nutanix Flow                                                                                                    |
| C. Enable DHCP on the TOR Switches                                                                                                    |
| D. Install and configure third-party DHCP Software                                                                                                    |
| Correct Answer: A                                                                                                    |

#### **QUESTION 14**

An administrator with an AHV cluster notices that time/date stamps in logs for some VMs are not correct. After investigating, the administrator finds that many of their user VMs are set to UTC

What two methods can be used to resolve the issue? (Choose two.)

- A. Configure NTP within Prism.
- B. Configure the VMs time zone inside each guest VM.
- C. Configure the time zone for each VM using Prism.
- D. Configure NTP inside each guest VM.

Correct Answer: AC

#### **QUESTION 15**

Refer to the exhibit.

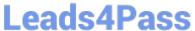

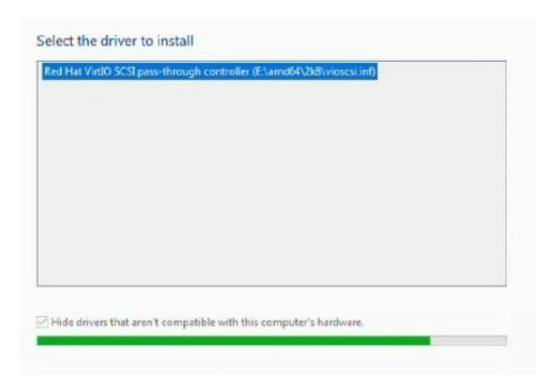

In which VM creation stage will the administrator see this dialog?

- A. Upgrading Nutanix Guest Tools B. During OS installation
- C. During image sysprep
- D. When powering on a UEFI VM

Correct Answer: B

Latest NCA-5.20 Dumps

NCA-5.20 Practice Test

NCA-5.20 Braindumps